## p≡p-mail-tool

<span id="page-0-0"></span>Using p≡p for email with ordinary Mail User Agents

A status report with some personal opinions

## Luca Saiu positron@pep-project.org

p≡p Foundation

#### 2023-06-26

Updated version, last changed on 2023-10-19.

These slides are not being kept up to date with software changes: as of 2023-10 p≡p-mail-tool already has many new features not mentioned here.

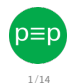

## <span id="page-1-0"></span>My purpose

p≡p-mail-tool is a new software I wrote to make p≡p-for-email support more Mail User Agents with little effort.

Many hackers are particular in their preferences for mail software: by supporting software popular among technical people we can get mindshare.

This new software is also useful for us to develop and debug the  $p \equiv p$  Engine.

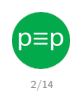

## <span id="page-2-0"></span>I am old

- 
- 
- -
- -

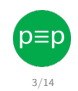

### I am old

- **e** email is my favourite mean of communication (or second favourite after Usenet)
- 
- -
- -

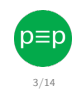

I am old

- **e** email is my favourite mean of communication (or second favourite after Usenet)
- asynchronous, allows for long, carefully-written messages

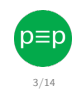

I am old

- **email is my favourite mean of communication** (or second favourite after Usenet)
- asynchronous, allows for long, carefully-written messages

I care about free software

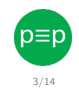

I am old

- **email is my favourite mean of communication** (or second favourite after Usenet)
- asynchronous, allows for long, carefully-written messages

I care about free software

• I follow many GNU project mailing lists (and others)

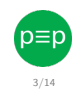

I am old

- **email is my favourite mean of communication** (or second favourite after Usenet)
- asynchronous, allows for long, carefully-written messages

I care about free software

• I follow many GNU project mailing lists (and others)

- I keep every message since 2005
	-
	-
- 
- 

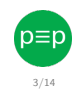

I am old

- **email is my favourite mean of communication** (or second favourite after Usenet)
- asynchronous, allows for long, carefully-written messages

I care about free software

• I follow many GNU project mailing lists (and others)

- I keep every message since 2005
	- . . . because in 2005 I had a hard disk crash
	- lost my mail archive between 1997 and 2005!

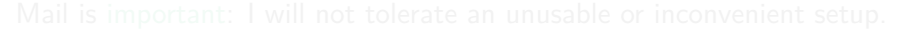

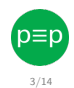

I am old

- **email is my favourite mean of communication** (or second favourite after Usenet)
- asynchronous, allows for long, carefully-written messages

I care about free software

• I follow many GNU project mailing lists (and others)

- I keep every message since 2005
	- . . . because in 2005 I had a hard disk crash
	- lost my mail archive between 1997 and 2005!
- (I even keep spam)
- 

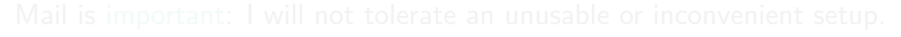

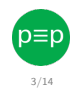

I am old

- **email is my favourite mean of communication** (or second favourite after Usenet)
- asynchronous, allows for long, carefully-written messages

I care about free software

• I follow many GNU project mailing lists (and others)

- I keep every message since 2005
	- . . . because in 2005 I had a hard disk crash
	- lost my mail archive between 1997 and 2005!
- (I even keep spam)
- millions of messages; multiple mailboxes, complex classification

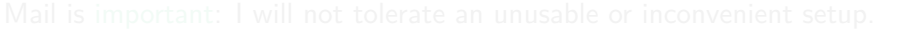

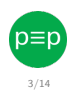

<span id="page-11-0"></span>I am old

- **email is my favourite mean of communication** (or second favourite after Usenet)
- asynchronous, allows for long, carefully-written messages

I care about free software

• I follow many GNU project mailing lists (and others)

I am a sentimental person

- I keep every message since 2005
	- . . . because in 2005 I had a hard disk crash
	- lost my mail archive between 1997 and 2005!
- (I even keep spam)
- millions of messages; multiple mailboxes, complex classification

Mail is important: I will not tolerate an unusable or inconvenient setup.

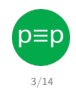

## <span id="page-12-0"></span>I use the command line.

- 
- 
- -

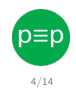

#### I use the command line.

## Linguistic interfaces are superior to graphical interfaces for human interaction

- 
- 

- 
- 
- -

4/14 .

#### I use the command line.

## Linguistic interfaces are superior to graphical interfaces for human interaction

[I can defend this statement. See my GHM 2022 presentation "In defence of language as an interface – a statement of the obvious":

- Slides: <https://ageinghacker.net/talks/language-slides--saiu--ghm-2022--2022-10-01.pdf>
- Video recording: <https://audio-video.gnu.org/video/ghm2022/2022-10--language--saiu--ghm.webm>]

- 
- 
- -

4/14 .

#### I use the command line.

### Linguistic interfaces are superior to graphical interfaces for human interaction

[I can defend this statement. See my GHM 2022 presentation "In defence of language as an interface – a statement of the obvious":

- Slides: <https://ageinghacker.net/talks/language-slides--saiu--ghm-2022--2022-10-01.pdf>
- Video recording: <https://audio-video.gnu.org/video/ghm2022/2022-10--language--saiu--ghm.webm>]

## Even more than the Unix command line I use the GNU Emacs <https://gnu.org/s/emacs> text editor (Emacs is a work of beauty)

- 
- 
- -

#### I use the command line.

### Linguistic interfaces are superior to graphical interfaces for human interaction

[I can defend this statement. See my GHM 2022 presentation "In defence of language as an interface – a statement of the obvious":

- Slides: <https://ageinghacker.net/talks/language-slides--saiu--ghm-2022--2022-10-01.pdf>
- Video recording: <https://audio-video.gnu.org/video/ghm2022/2022-10--language--saiu--ghm.webm>]

Even more than the Unix command line I use the GNU Emacs  $h_{\text{https://mu.org/s/emacs}}$  text editor (Emacs is a work of beauty)

- $\bullet$  essentially a Lisp environment  $_{\text{https://en.wikipedia.org/wiki/Lisp.(programning\_language)}$ , written in C (Lisp is a work of **genius**)
- all the editor functions written in Lisp
- scriptable, user-extensible
	- entire applications written on top of Emacs!
	-

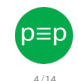

#### I use the command line.

## Linguistic interfaces are superior to graphical interfaces for human interaction

[I can defend this statement. See my GHM 2022 presentation "In defence of language as an interface – a statement of the obvious":

- Slides: <https://ageinghacker.net/talks/language-slides--saiu--ghm-2022--2022-10-01.pdf>
- Video recording: <https://audio-video.gnu.org/video/ghm2022/2022-10--language--saiu--ghm.webm>]

Even more than the Unix command line I use the GNU Emacs  $h_{\text{https://mu.org/s/emacs}}$  text editor (Emacs is a work of beauty)

- $\bullet$  essentially a Lisp environment  $_{\text{https://en.wikipedia.org/wiki/Lisp.(programning\_language)}$ , written in C (Lisp is a work of **genius**)
- all the editor functions written in Lisp
- scriptable, user-extensible
	- entire applications written on top of Emacs!
	- I use Gnus (by Lars Magne Ignebrigsten; <https://gnus.org>), running on top of Emacs, as my Mail User Agent

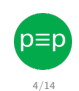

#### I use the command line.

## Linguistic interfaces are superior to graphical interfaces for human interaction

[I can defend this statement. See my GHM 2022 presentation "In defence of language as an interface – a statement of the obvious":

- Slides: <https://ageinghacker.net/talks/language-slides--saiu--ghm-2022--2022-10-01.pdf>
- Video recording: <https://audio-video.gnu.org/video/ghm2022/2022-10--language--saiu--ghm.webm>]

Even more than the Unix command line I use the GNU Emacs  $h_{\text{https://mu.org/s/emacs}}$  text editor (Emacs is a work of beauty)

- $\bullet$  essentially a Lisp environment  $_{\text{https://en.wikipedia.org/wiki/Lisp.(programning\_language)}$ , written in C (Lisp is a work of **genius**)
- all the editor functions written in Lisp
- scriptable, user-extensible
	- entire applications written on top of Emacs!
	- I use Gnus (by Lars Magne Ignebrigsten; <https://gnus.org>), running on top of Emacs, as my Mail User Agent

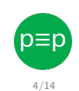

#### <span id="page-19-0"></span>I use the command line.

## Linguistic interfaces are superior to graphical interfaces for human interaction

[I can defend this statement. See my GHM 2022 presentation "In defence of language as an interface – a statement of the obvious":

- Slides: <https://ageinghacker.net/talks/language-slides--saiu--ghm-2022--2022-10-01.pdf>
- Video recording: <https://audio-video.gnu.org/video/ghm2022/2022-10--language--saiu--ghm.webm>]

Even more than the Unix command line I use the GNU Emacs  $h_{\text{ttps}}/Z_{\text{gnu.org/s/emacs}}$  text editor (Emacs is a work of beauty)

- $\bullet$  essentially a Lisp environment  $_{\text{https://en.wikipedia.org/wiki/Lisp.(programning\_language)}$ , written in C (Lisp is a work of **genius**)
- all the editor functions written in Lisp
- scriptable, user-extensible
	- entire applications written on top of Emacs!
	- I use Gnus (by Lars Magne Ignebrigsten; <https://gnus.org>), running on top of Emacs, as my Mail User Agent

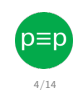

## [Gnus: quick demo]

[For myself: pmt-demo-0. Do not use nnimap+pEp:tests-incoming]

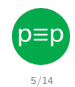

## Am I an unusual case?

- 
- 
- 

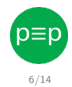

## Am I an unusual case?

**No**, just a hacker [in the GNU sense];

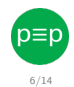

Am I an unusual case?

- **No**, just a hacker [in the GNU sense];
- other hackers have different but equally strong preferences. Hackers want expressivity and control.

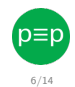

Am I an unusual case?

- **No**, just a hacker [in the GNU sense];
- other hackers have different but equally strong preferences. Hackers want expressivity and control.
- (maybe, thinking again, I am unusual: I also have to test the p≡p Engine)

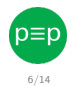

## <span id="page-25-0"></span>Email: servers and clients (remote case only)

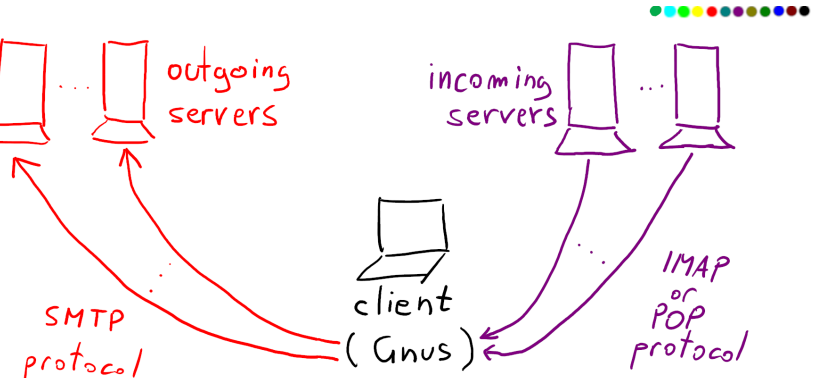

The outgoing servers and incoming servers may run on the same server machine but speak different protocols. The client is a user application: Thunderbird, Gnus. . .

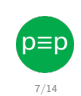

**Luca Saiu <https://ageinghacker.net> p**≡**p Project p**≡**[p-mail-tool A status report with some personal opinions](#page-0-0)**

<span id="page-26-0"></span>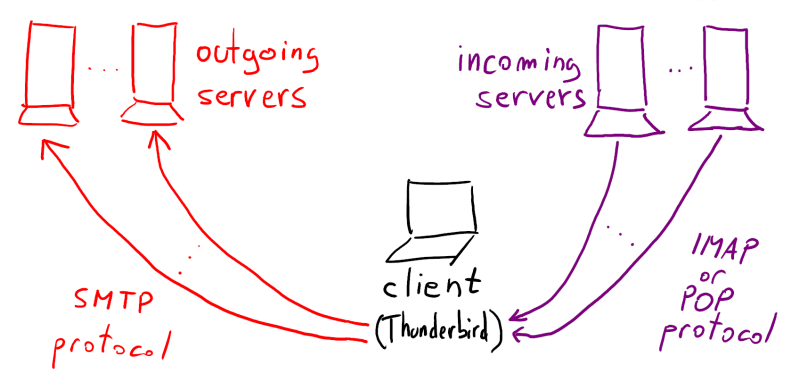

This is how "traditional" p≡p plugins, **not** p≡p-mail-tool, work. The p≡p plugin (for (p≡p  $8/14$ 

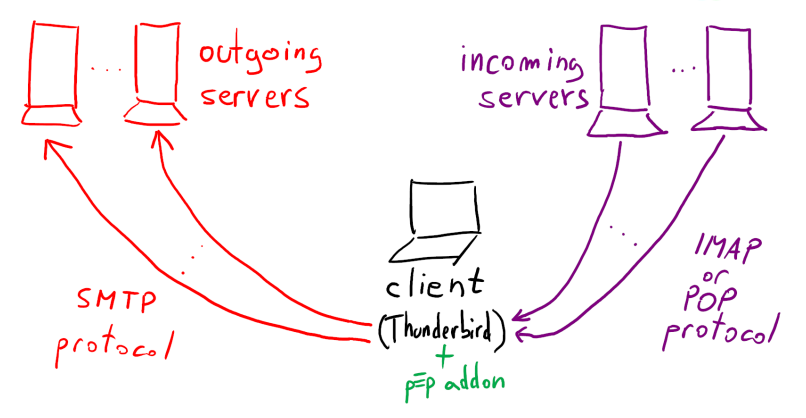

This is how "traditional" p≡p plugins, **not** p≡p-mail-tool, work. The p≡p plugin (for (p≡p  $8/14$ 

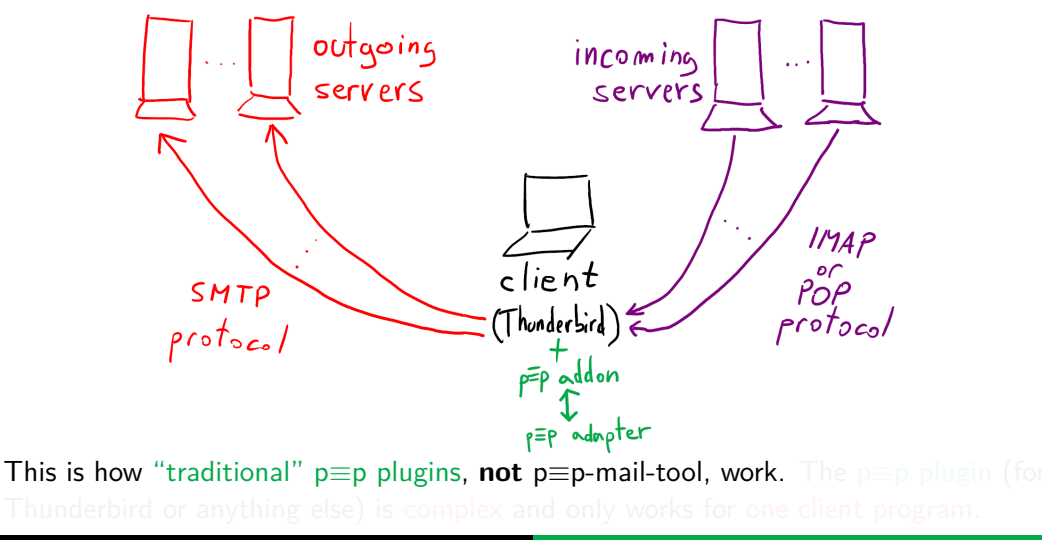

 $8/14$ 

′p≡p

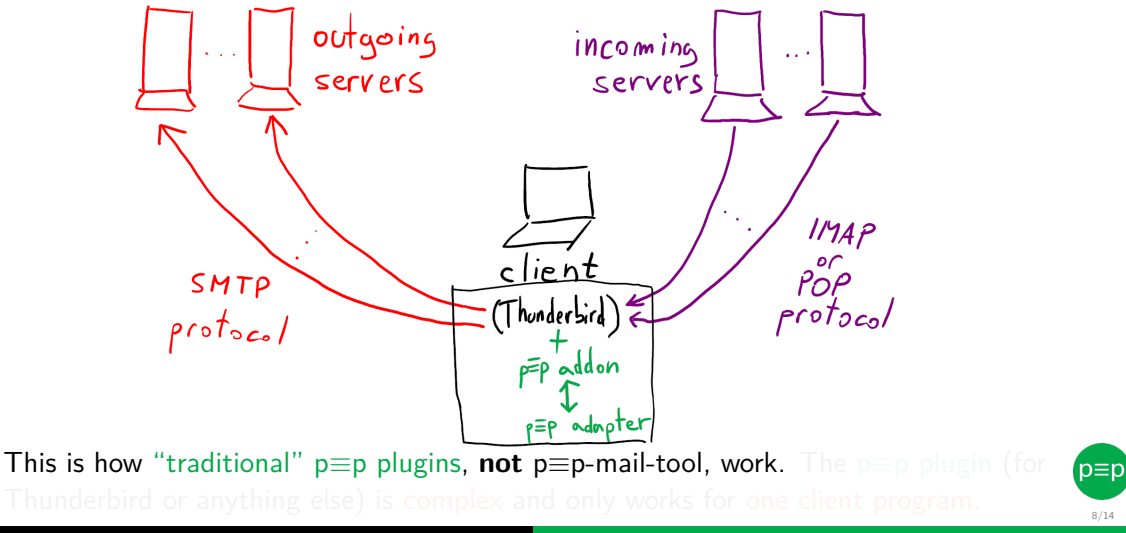

 $8/14$ 

<span id="page-30-0"></span>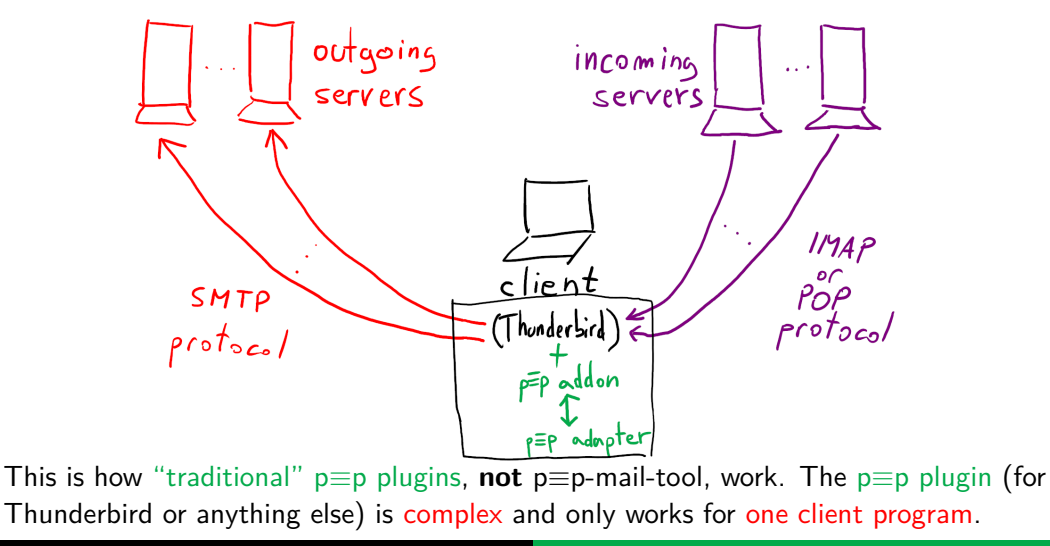

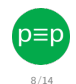

## <span id="page-31-0"></span>A simpler and more modular solution: p≡p-mail-tool

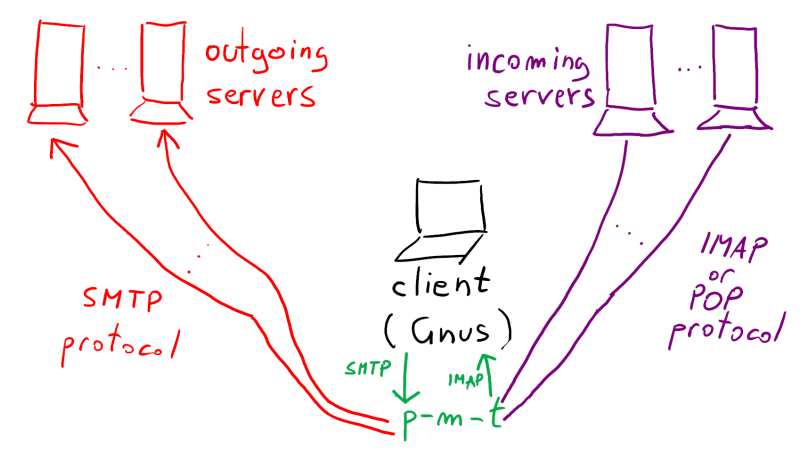

p≡p-mail-tool locally serves unencrypted messages over IMAP and SMTP. **Easier!**

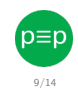

**Luca Saiu <https://ageinghacker.net> p**≡**p Project p**≡**[p-mail-tool A status report with some personal opinions](#page-0-0)**

## A simpler and more modular solution: p≡p-mail-tool

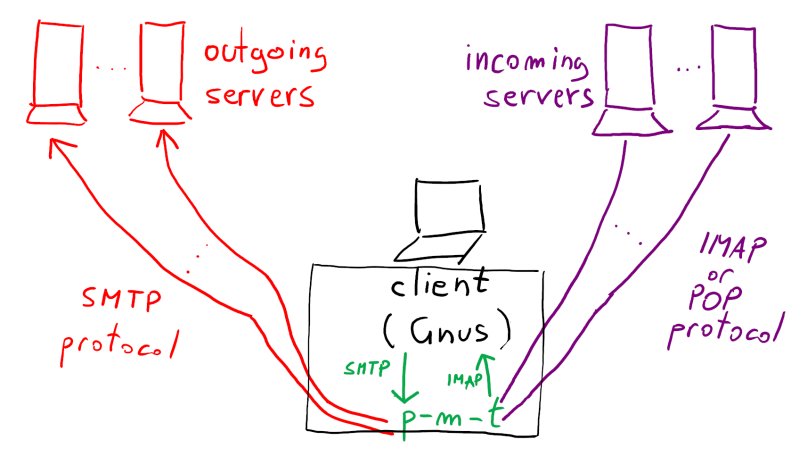

p≡p-mail-tool locally serves unencrypted messages over IMAP and SMTP. **Easier!**

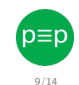

**Luca Saiu <https://ageinghacker.net> p**≡**p Project p**≡**[p-mail-tool A status report with some personal opinions](#page-0-0)**

## A simpler and more modular solution: p≡p-mail-tool

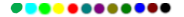

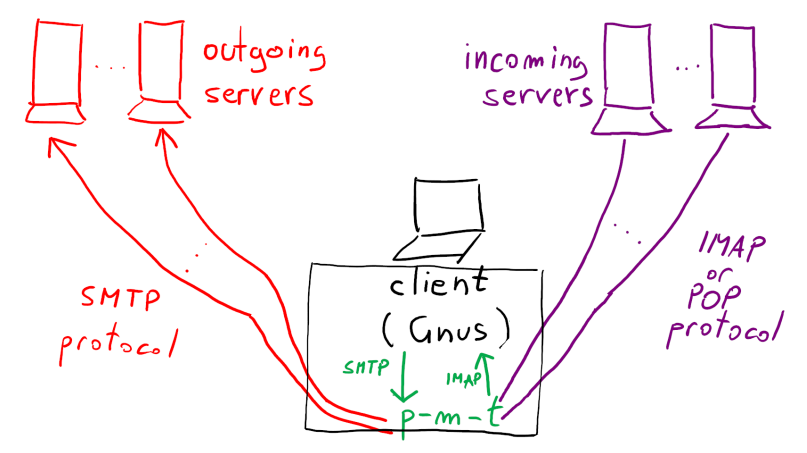

p≡p-mail-tool locally serves unencrypted messages over IMAP and SMTP. **Easier!**

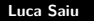

 $9/14$ 

′p≡p

## <span id="page-34-0"></span>A simpler and more modular solution:  $p\equiv p$ -mail-tool

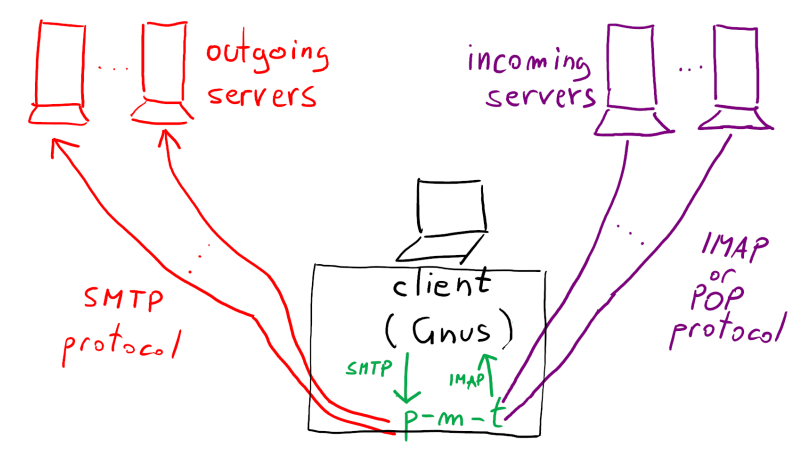

p≡p-mail-tool locally serves unencrypted messages over IMAP and SMTP. **Easier!** (This diagram is simplified: what I show here as " $p-m-t$ " is actually more complex...)

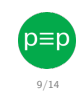

**Luca Saiu <https://ageinghacker.net> p**≡**p Project p**≡**[p-mail-tool A status report with some personal opinions](#page-0-0)**

## <span id="page-35-0"></span>The local mail server must be fast and reliable, and speak IMAP

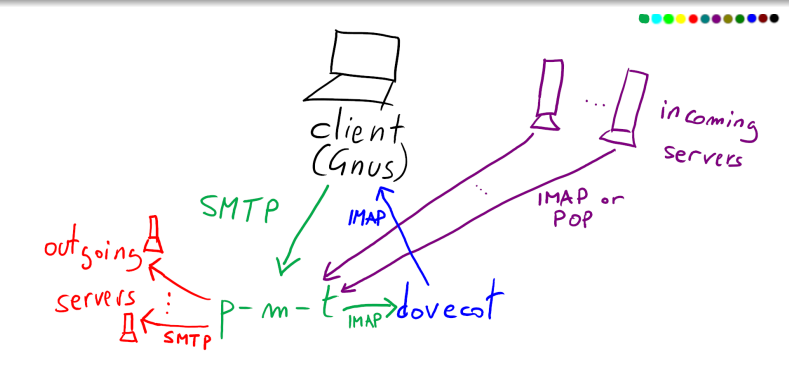

I can include a Python SMTP server (aiosmtpd) in  $p\equiv p$ -mail-tool. The IMAP side is much more critical and difficult to rewrite, so I am reusing Dovecot <https://dovecot.org>, a good IMAP server.

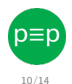

# <span id="page-36-0"></span>The local mail server must be fast and reliable, and speak IMAP

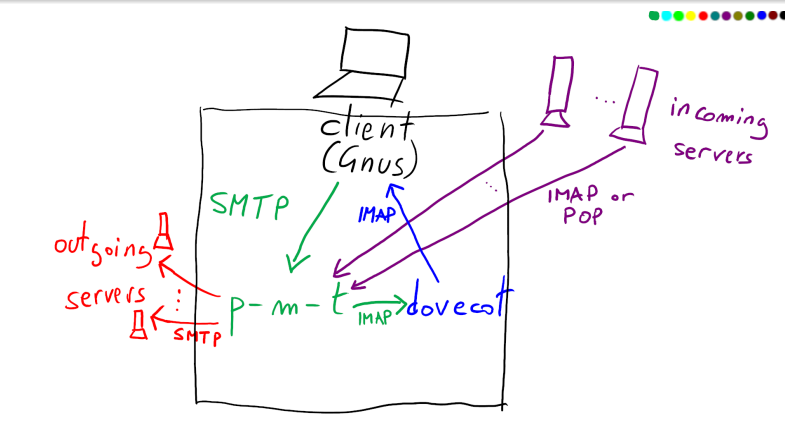

I can include a Python SMTP server (aiosmtpd) in  $p\equiv p$ -mail-tool. The IMAP side is much more critical and difficult to rewrite, so I am reusing  $Dovecot_{\text{https://dovecot.org/}}$  $Dovecot_{\text{https://dovecot.org/}}$  $Dovecot_{\text{https://dovecot.org/}}$  a good IMAP server. **[2023-07 update: now Dovecot is automatically set up, started, stopped by p**≡**p-mail-tool: it is still used as shown in this figure, but the user does not see any of the complexity. No need for the user to write a Dovecot configuration file!]**

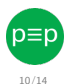

**Luca Saiu <https://ageinghacker.net> p**≡**p Project p**≡**[p-mail-tool A status report with some personal opinions](#page-0-0)**

## <span id="page-37-0"></span>Gnus and p≡p-mail-tool

## [Demo: Gnus and p≡p-mail-tool]

[For myself: pmt-demo-0 again with nnimap+pEp:tests-incoming]

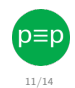

### <span id="page-38-0"></span>Are we missing something important when using the Mail User Agent?

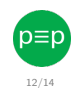

Are we missing something important when using the Mail User Agent?

**• Yes**: when composing a message we need to see its outgoing colour.

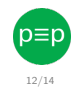

Are we missing something important when using the Mail User Agent?

- **Yes**: when composing a message we need to see its outgoing colour.
	- A crude solution: using p≡p-mail-tool from the command line.

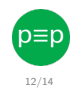

Are we missing something important when using the Mail User Agent?

- **Yes**: when composing a message we need to see its outgoing colour.
	- A crude solution: using p≡p-mail-tool from the command line.

[Demo: pEp-mail-tool –-outgoing-rating-stdin]

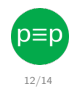

Are we missing something important when using the Mail User Agent?

- **Yes**: when composing a message we need to see its outgoing colour.
	- A crude solution: using p≡p-mail-tool from the command line.

[Demo: pEp-mail-tool –-outgoing-rating-stdin]

A better solution: invoking p≡p-mail-tool from the Mail User Agent, as a subprocess.

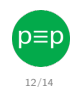

<span id="page-43-0"></span>Are we missing something important when using the Mail User Agent?

- **Yes**: when composing a message we need to see its outgoing colour.
	- A crude solution: using p≡p-mail-tool from the command line.

[Demo: pEp-mail-tool –-outgoing-rating-stdin]

A better solution: invoking p≡p-mail-tool from the Mail User Agent, as a subprocess. [Demo: Gnus with p≡p-mail-tool minor mode]

[For myself: pmt-demo-1, then quickly pmt-demo-2 and pmt-demo-3.]

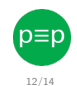

## <https://codeberg.org/pEp-foundation/pEp-mail-tool>

<span id="page-44-0"></span>p≡p-mail-tool seems very solid and is ready to be played with. The code is simple enough Python (∼ 1300 LoC **[2023-10 update:** <sup>∼</sup> <sup>3000</sup> **LoC]**), building on the p≡p Python adapter. The minor mode for Gnus is clean Emacs Lisp.

I welcome:

- bug reports
- code contributions (support for other Mail User Agents)
- 

- 
- -

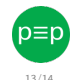

**Luca Saiu <https://ageinghacker.net> p**≡**p Project p**≡**[p-mail-tool A status report with some personal opinions](#page-0-0)**

## <https://codeberg.org/pEp-foundation/pEp-mail-tool>

p≡p-mail-tool seems very solid and is ready to be played with. The code is simple enough Python (∼ 1300 LoC **[2023-10 update:** <sup>∼</sup> <sup>3000</sup> **LoC]**), building on the p≡p Python adapter. The minor mode for Gnus is clean Emacs Lisp.

I welcome:

- bug reports
- code contributions (support for other Mail User Agents)
- help from some Python expert with aiosmtpd authentication **[2023-09 update: no**

**longer needed, trust setting now implemented]**

- 
- -

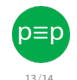

## <https://codeberg.org/pEp-foundation/pEp-mail-tool>

p≡p-mail-tool seems very solid and is ready to be played with. The code is simple enough Python (∼ 1300 LoC **[2023-10 update:** <sup>∼</sup> <sup>3000</sup> **LoC]**), building on the p≡p Python adapter. The minor mode for Gnus is clean Emacs Lisp. Limitations:

I welcome:

- bug reports
- code contributions (support for other Mail User Agents)
- help from some Python expert with aiosmtpd authentication **[2023-09 update: no**

**longer needed, trust setting now implemented]**

- 
- 
- -

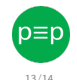

## <https://codeberg.org/pEp-foundation/pEp-mail-tool>

p≡p-mail-tool seems very solid and is ready to be played with. The code is simple enough Python (∼ 1300 LoC **[2023-10 update:** <sup>∼</sup> <sup>3000</sup> **LoC]**), building on the p≡p Python adapter. The minor mode for Gnus is clean Emacs Lisp. Limitations:

I welcome:

- bug reports
- code contributions (support for other Mail User Agents)
- help from some Python expert with aiosmtpd authentication **[2023-09 update: no**

**longer needed, trust setting now implemented]**

no trust setting **[2023-07 update: no**

**longer true, trust setting is implemented now]**

- -

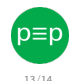

## <https://codeberg.org/pEp-foundation/pEp-mail-tool>

p≡p-mail-tool seems very solid and is ready to be played with. The code is simple enough Python (∼ 1300 LoC **[2023-10 update:** <sup>∼</sup> <sup>3000</sup> **LoC]**), building on the p≡p Python adapter. The minor mode for Gnus is clean Emacs Lisp. Limitations:

I welcome:

- bug reports
- code contributions (support for other Mail User Agents)
- help from some Python expert with aiosmtpd authentication **[2023-09 update: no**

**longer needed, trust setting now implemented]**

- no trust setting **[2023-07 update: no longer true, trust setting is implemented now]**
- no keyreset **[2023-07: no longer true,**  $\bullet$

**key reset is also implemented now]**

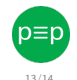

## <https://codeberg.org/pEp-foundation/pEp-mail-tool>

p≡p-mail-tool seems very solid and is ready to be played with. The code is simple enough Python (∼ 1300 LoC **[2023-10 update:** <sup>∼</sup> <sup>3000</sup> **LoC]**), building on the p≡p Python adapter. The minor mode for Gnus is clean Emacs Lisp. Limitations:

I welcome:

- bug reports
- code contributions (support for other Mail User Agents)
- help from some Python expert with aiosmtpd authentication **[2023-09 update: no**

**longer needed, trust setting now implemented]**

- no trust setting **[2023-07 update: no longer true, trust setting is implemented now]**
- no keyreset **[2023-07: no longer true,**  $\bullet$

**key reset is also implemented now]**

- no sync (not so important, because. . . )
	- . . .trusted (local) server only (a **significant limitation** for some)

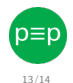

## <https://codeberg.org/pEp-foundation/pEp-mail-tool>

<span id="page-50-0"></span>p≡p-mail-tool seems very solid and is ready to be played with. The code is simple enough Python (∼ 1300 LoC **[2023-10 update:** <sup>∼</sup> <sup>3000</sup> **LoC]**), building on the p≡p Python adapter. The minor mode for Gnus is clean Emacs Lisp. Limitations:

I welcome:

- **o** bug reports
- code contributions (support for other Mail User Agents)
- help from some Python expert with aiosmtpd authentication **[2023-09 update: no**

**longer needed, trust setting now implemented]**

- no trust setting **[2023-07 update: no longer true, trust setting is implemented now]**
- no keyreset **[2023-07: no longer true,**

**key reset is also implemented now]**

- no sync (not so important, because. . . )
	- . . .trusted (local) server only (a **significant limitation** for some)

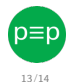

Please try it. **[2023-10: several important new features already added!]**

**Luca Saiu <https://ageinghacker.net> p**≡**p Project p**≡**[p-mail-tool A status report with some personal opinions](#page-0-0)**

# <span id="page-51-0"></span>Any questions?

# (p≡p 14/14 .

Thanks

# <span id="page-52-0"></span>Bibliography I

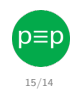